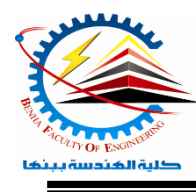

**Benha University** E**lectrical Engineering** D**epartment Semester 2020- 2021**

**Semester**  $\boldsymbol{\theta}$  (1<sup>st</sup> year) Faculty of Engineering*Computer Programming (a) - E1123* 

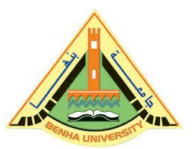

## Lab. (4) Operators and Control Structures

## *Answer the following questions Question One:*

Write a C++ program that accepts two integers from the user and print them in separate lines

then perform the addition of these two numbers.

## *Question Two:*

Write a  $C_{++}$  program to compute the perimeter and area of a circle with a radius of 5 cm.

## *Question Three:*

Trace and find the following programs output

```
a) #include <iostream.h>
```

```
int main()
                                        "C:\Users\Eng Ayman\Documents\C-Free\Temp\Untitled2.exe"
   {
                                        \bar{\textbf{P}}ress any key to continue . . .
   int z;
   bool x = true;
   bool y = false;
   z = x + !vcout << z<<endl;
   return 0;
   }
b) #include <iostream.h>
                                        "C:\Users\Eng Ayman\Documents\C-Free\Temp\Untitled3.exe"
                                                 char<br>int
                                          ize of
                                                        \cdot 1
   int main()
                                             1305671
                                            2
   {
                                         int x;
   char y=2;
   cout << "Size of char : " << sizeof(y) << endl;
   cout << "Size of int : " << size of (x) << endl;
   \text{cout} \ll \text{``x=''} \ll x \ll \text{endl}:cout << "y= " << y << endl;
```

```
return 0;
    }
c) #include <iostream.h>
                                           "C:\Users\Eng Ayman\Documents\C-Free\Temp\Untitled3.exe"
   int main()
    {
                                                            to continue.
   int x=3, y=4, z=7, w=1;
   cout << "1- x == y: " << (x == y) << endl;
   cout << "2- x != z: " << (x != z) << endl;
   cout << "3- y = = z - 3: " << (y == z - 3) << endl;
   cout << "4- !(z > w): " << !(z > w) << endl;
   cout << "5- x + y < z: " << (x + y < z) << endl;
   return 0;
    }
d) #include <iostream.h>
                                           "C:\Users\Eng Ayman\Documents\C-Free\Temp\Untitled3.exe"
   int main()
    {
                                                                                          = 20l (z l
                                                                cont
   int x=10, y=15, z=20;
   cout << "1- !(x > 10): " << !(x > 10) << endl;
   cout << "2- x <= 5 || y < 15: " << ((x \le 5) || (y < 15) << (\le 15) < endl;
   cout << "3- (x != 5) && (y != z): " << ((x != 5) && (y != z)) << endl;
   cout << "4- x >= z || (x + y) = z): " << ((x > z) || (x + y) = z) (< endl;
   cout << "5-(x <= y - 2) && (y >= z) || (z - 2 != 20): " << ((x <= y - 2) && (y >= z) || (z -
   2 (= 20) << endl;
   return 0;
    }
e) #include <iostream.h>
                                       "C:\Users\Eng Ayman\Documents\C-Free\Temp\Untitled3.exe"
   int main()
    {
                                       Press any key to continue . . .
   int a;
   a = 5\% 2 * 2 + 3 * 5 / 2;
   cout << a<<endl:
```
return 0;

```
}
```
f) #include  $\langle$ iostream.h $>$ 

```
int main()
{
int x=5, y=4;
\text{cout}<< (x < y) <<endl;
y \leftarrow +x;cout << x << " "<< y <<endl;
return 0;
}
```
"C:\Users\Eng Ayman\Documents\C-Free\Temp\Untitled3.exe" 10 6 10<br>Press any key to continue . . .<br>-